# **Installation Steps for REQUEST DOCUMENT and PARSE XML**

This document describes the installation steps required to enable the use of the Natural statements REQUEST DOCUMENT and PARSE XML.

The following topics are covered:

- [Platforms Supported](#page-0-0)
- [Prerequisites](#page-0-1)
- [Building the Natural Nucleus](#page-0-2)
- [Building the Natural Front-End](#page-1-0)
- [Installation Verification](#page-3-0)

#### See also

- *Statements for Internet and XML Access* in the *Programming Guide*
- REQUEST DOCUMENT in the *Statements* documentation
- PARSE XML in the *Statements* documentation

# <span id="page-0-0"></span>**Platforms Supported**

For a list of mainframe computer platforms on which the Natural statements REQUEST DOCUMENT and PARSE XML are supported, see the following sections in *Statements for Internet and XML Access* in the Natural *Programming Guide*.

- *Platform Support for REQUEST DOCUMENT*
- *Platform Support for PARSE XML*

## <span id="page-0-1"></span>**Prerequisites**

See *General Prerequisites*, *Installation Prerequisites* in the section *Statements for Internet and XML Access* in the Natural *Programming Guide*

## <span id="page-0-2"></span>**Building the Natural Nucleus**

The runtime for the statements REQUEST DOCUMENT and PARSE XML is provided in the module NATXML.

To enable the runtime, the module NATXML has to be linked to the Natural shared nucleus.

For further information, refer to the appropriate installation step of your environment.

### <span id="page-1-0"></span>**Building the Natural Front-End**

- [Preliminary Remarks](#page-1-1)
- [Linking the Natural Front-End Modules](#page-1-2)

#### <span id="page-1-1"></span>**Preliminary Remarks**

#### **Concerning all batch and TP-system drivers besides Com-plete on z/OS, z/VSE and VM/CMS**

The Natural batch and TP monitor system drivers have to be installed LE enabled, that is, the parameter LE370 must be set to YES. Refer to the corresponding part of the Natural documentation for your specific environment.

#### **Concerning BS2000/OSD**

- The keyword parameter ILCS of macro NAMTIAM must be set to the value CRTE in the assembly step of the reentrant part of the TIAM driver.
- The keyword parameter ILCS of macro NAMBS2 must be set to the value CRTE in the assembly step of the reentrant parts of the batch driver.
- The keyword parameter ILCS of macro NURENT must be set to the value CRTE in the assembly step of the reentrant part of the UTM driver.

#### <span id="page-1-2"></span>**Linking the Natural Front-End Modules**

**Under z/OS:**

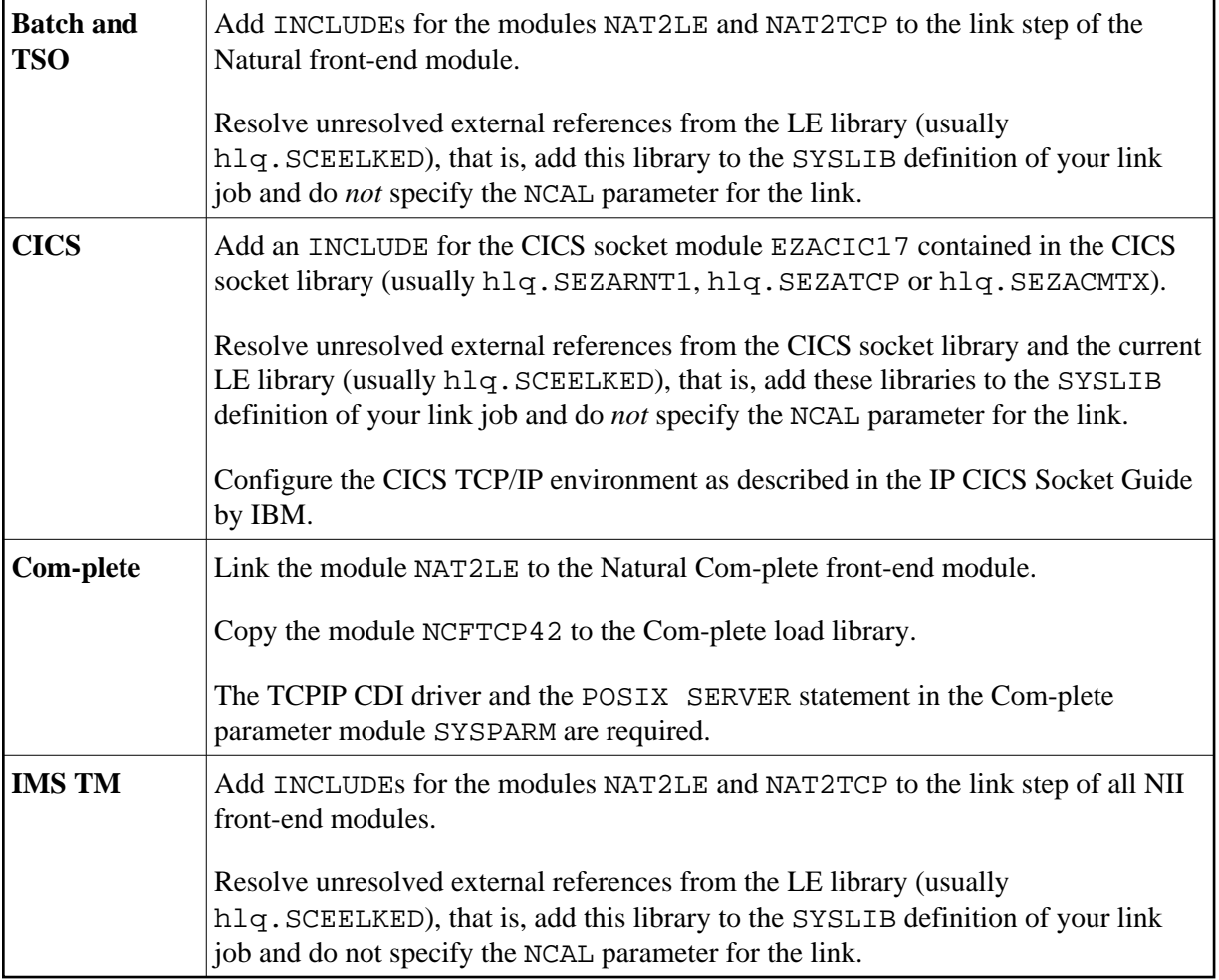

#### **Under z/VSE:**

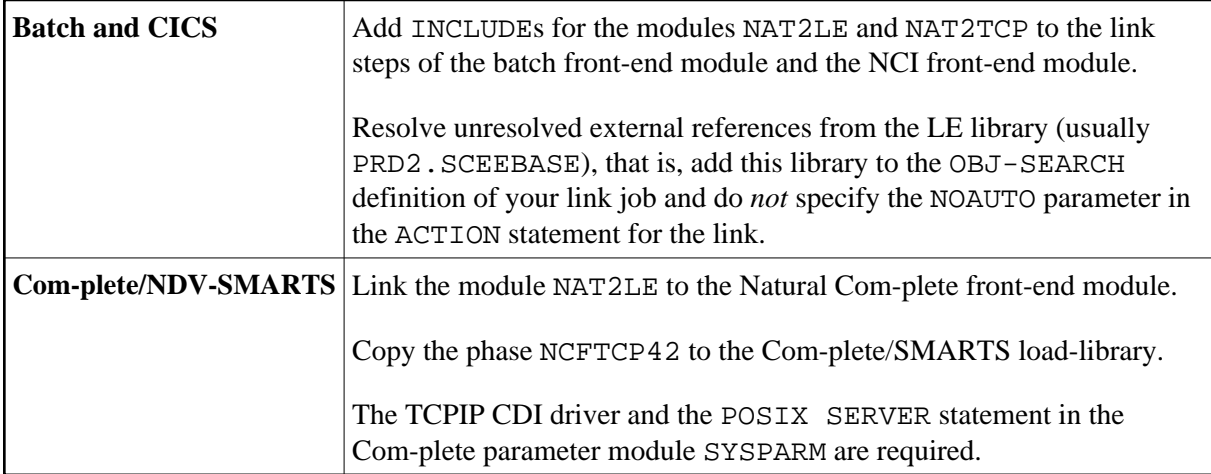

#### **Under VM/CMS:**

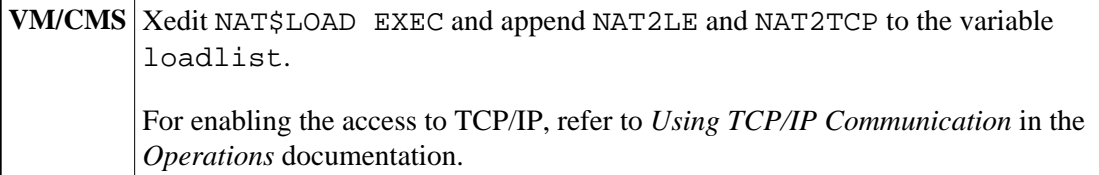

#### **Under BS2000/OSD:**

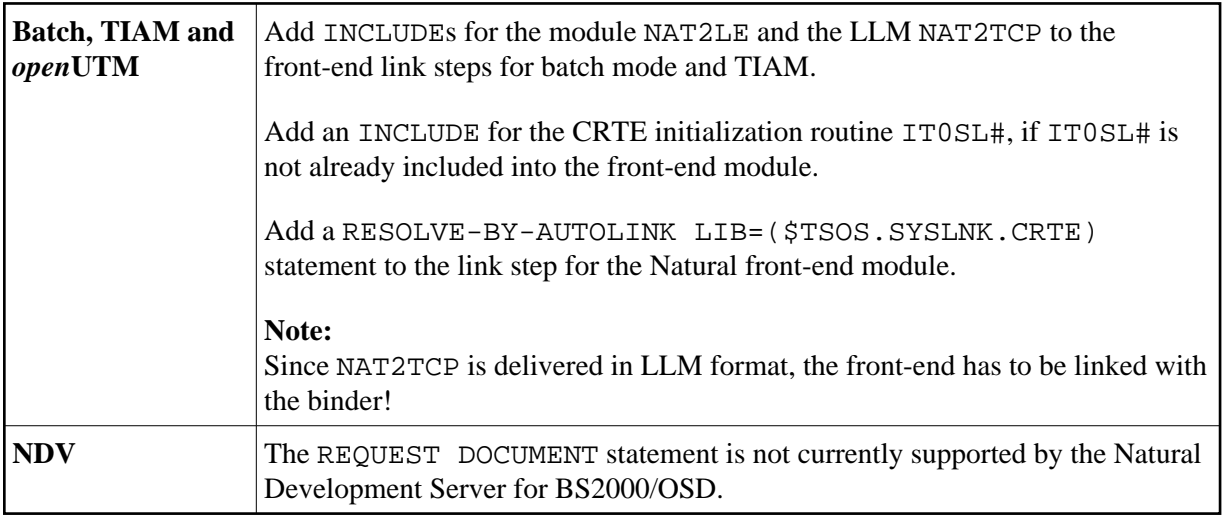

### <span id="page-3-0"></span>**Installation Verification**

Activate the statements in the runtime environment; see *Activation/Deactivation* in *General Prerequisites* in the section *Statements for Internet and XML Access* in the Natural *Programming Guide*.

Try the sample programs contained in library SYSEXV.

For information on profile settings to enable the support of the REQUEST DOCUMENT and/or PARSE XML statement, see the following documents:

- *Profile Settings* in *General Prerequisites* in the section *Statements for Internet and XML Access* in the Natural *Programming Guide*
- Profile parameter XML in the *Parameter Reference* documentation